# Bibliografía en  $\cancel{\text{ETF}}$ X

### Ana M. Martínez

Sistemas Inteligentes y Minería de Datos (SIMD) Departamento de Sistemas Informáticos - UCLM

Taller de edición de documentos en LATEX

イロトメ 御 トメ 君 トメ 君 トッ 1 / 18 [Bibliografía](#page-2-0)

 $2/18$ 

 $\Omega$ 

Þ

K ロ > K 個 > K 差 > K 差 >

# **Contenido**

## 1 [Bibliografía](#page-2-0)

- **[Por medio de](#page-5-0) bibitems**
- [BibTEX\(recomendada\)](#page-8-0)

## Contenido

## 1 [Bibliografía](#page-2-0)

- **[Por medio de](#page-5-0) bibitems**
- <span id="page-2-0"></span>**•** BibT<sub>F</sub>X(recomendada)

Una referencia bibliográfica es una referencia a un documento externo con el propósito de:

- Atribuir la autoría de una idea o resultado a quién **originalmente** la **publicó**.
- **Economizar espacio** en el documento que se está escribiendo.
- Proporcionar información para continuar con **lecturas complementarias** al documento.
- La bibliografía se incluye al **final** del documento (justo antes de la instrucción \end{document}) y ordenada alfabéticamente.
- La orden cite{alias} hace referencia al elemento bibliográfico con dicho alias.
- Hay distintas formas de referenciar estos elementos: por su posición en la bibliografía [4], iniciales de los autores y año de publicación [DM87], etc.

## Contenido

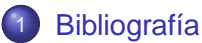

- **[Por medio de](#page-5-0) bibitems**
- <span id="page-5-0"></span>• BibT<sub>E</sub>X(recomendada)

## bibitems

### **Sintaxis**

...

```
\begin{thebibliography}{Número de items}
    \bibitem{alias1}
       Autores.
       \newblock Información.
   ...
   \bibitem{alias2}
       Autores
       \newblock Información.
   ...
   \end{thebibliography}
\end{document}
```
## bibitems

#### **Ejemplo** ...

```
\begin{thebibliography}{10}
  \bibitem{Asuncion+Newman:2007}
     A.~Asuncion and D.J. Newman.
     \newblock {M}achine {L}earning {R}epository, 2007.
     \newblock University of California, Irvine
      Sciences. \url{http://www.ics.uci.edu}.
 ...
 \bibitem{Zheng+WebbLL}
     Z.~Zheng and G.~I. Webb.
     \newblock Lazy {L}earning of {B}ayesian {R}ules.
     \newblock {\em Mach. Learn.}, 41(1):53--84, 2000.
 ...
```

```
\end{thebibliography}
\end{document}
```
## Contenido

<span id="page-8-0"></span>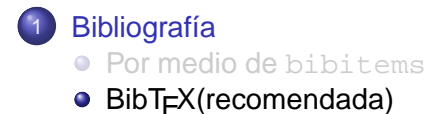

## ¿Qué necesitamos?

Base de datos con las referencias bibliográficas que manejamos habitualmente y un alias asociado a cada una de ellas (archivo .bib).

#### sintaxis

\bibliography{<fichero bib1>,<fichero bib2>,...}

- Una indicación en el documento acerca del alias de la referencia que estamos introduciendo:
	- \cite{<alias de citas separadas por comas>}.
- Indicación del estilo bibliográfico que queremos utilizar.

#### sintaxis

\bibliographystyle{<estilo>}

# Ventajas de BibT<sub>F</sub>X

### **Actualización automática** de la **ordenación** de las citas.

- Permite elegir entre otros **diversos esquemas de citas**, como título corto, autor-fecha, etc . . .
- Posibilidad de mantener una **base de datos** con todas las citas.
- **Formateado automático** de una cita concreta: posibilidad de buscar en internet bibtex+título de la referencia y obtenerla automáticamente.

## La base de datos

}

### Fichero de texto con extensión .bib con entradas del tipo:

@TIPO\_DOC{alias,

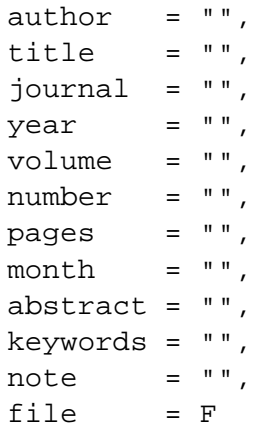

13 / 18

 $\left\{ \begin{array}{ccc} \square & \times & \overline{A} \rightarrow & \times & \overline{B} \rightarrow & \times & \overline{B} \rightarrow & \overline{B} \end{array} \right.$ 

Se distinguen tres elementos en cada entrada:

- TIPO\_DOC: article, book, report, phdthesis, proceedings, inproceedings, manual, unpublished, misc,. . .
	- alias: alias que utilizaremos para hacer referencia a esta entrada bibliográfica en nuestro documento. Debe ser único.
	- Campos: author, title, publisher, journal, year, volume, number, pages, edition, month, abstract, keywords, address, isbn,. . .

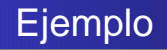

### Ejemplo

```
@book{companion94,
   author = "Michel Goossens and Frank Mittelbach
             and Alexander Samarin.",
   title = "The \text{?} Companion",
   year = "1994",
   publisher = "Addison-Wesley",
   address = "Reading, Massachusetts",
   isbn = "0-201-54199-8",
}
```
## Estilos bibliográficos

Opciones:

- plain
- abbry
- alpha
- acm
- $\bullet$  . . .
- **•** Todos los estilos:

```
http://www.cs.stir.ac.uk/~kjt/software/latex/showbst.html
```
## Generación de la bibliografía

### <sup>1</sup> latex fichero:

genera el fichero .aux donde se indican las citas encontradas

### <sup>2</sup> bibtex fichero:

tomando como entrada la base de datos bibliográfica (fichero .bib) y el fichero .aux, se genera el fichero con la lista de referencias del documento (.bbl) que posteriormente se inserta tal cual.

### <sup>3</sup> latex fichero:

se lee la información del fichero .bbl (p.ej número asociado a una referencia)

### <sup>4</sup> latex fichero:

se resuelven las referencias a las citas bibliográficas del documento.

## Programas para gestionar la bibliografía

- **JabRef**: front end libre escrito en Java para administrar referencias en formato BibTeX incluyendo interfaces de búsqueda para PubMed y CiteSeer.
- **Bib-it**: aplicación en Java para el control de referencias en formato BibTeX, incluyendo un generador de estilos bibliográficos (.bst).
- **KBibtex**: Editor de BibTex para KDE.
- **Aigaion**: Plataforma web para manejar anotaciones bibliográficas en el formato BibTeX (PHP/MySQL) (GPL).
- ...
- Utilizar bases de datos libres y compartidas: **<www.citeulike.org>**

## Algunas consideraciones:

- <sup>1</sup> Al final del contenido de cada campo no se pone un punto final. Será BIBT<sub>E</sub>Xel encargado de ponerlo cuando convenga. Esta regla no se aplica a los campos abstract y comment.
- <sup>2</sup> El campo author tiene un comportamiento especial. Para evitar comportamientos extraños, los autores conviene escribirlos en la forma Apellidos, Nombre. Si hay varios, entre cada dos de ellos, se escribe la palabra and.
- <sup>3</sup> En algunos casos es necesario rodear con llaves { } aquello que no queremos que cambie de mayúsculas a minúsculas y viceversa.
- <sup>4</sup> Para introducir referencias a páginas web: algunos estilos las soportan. Si no: \url{página} o \href{página}{texto} del paquete hyperref.